# **BUSINESS STATISTICS**

CHAPTER 2
CLASSIFICATION OF DATA

### Some key terms

- Raw data: it is the collected data which have not been organized numerically.
- Arrays: An array is the arrangement of raw numerical data in ascending or descending order of magnitude.
- Variable: A variable is any quantity or attribute whose value varies from one unit to another. A variable may be classified as;
- i. Continuous Variable A variable which takes all values within a given range
- ii. Discrete Variable A variable whose values are countable.
- Frequency: It is the number of occurrence of a given value or group.
- Frequency Distribution: A tabular arrangement of data by classes together with the corresponding class frequencies is called a frequency distribution (table). It may be:
  - i. Ungrouped
  - ii. Grouped or
  - iii. Categorical

#### **Ungrouped Frequency Distribution**

- This is the set of possible values of the variable (discrete) together with the associated frequencies.
- When solving ungrouped frequency distribution questions, the following steps are used.
  - i. List all values of the variable in ascending order of magnitude,
  - ii. Form a tally column
  - iii. Sum the tallies to obtain the frequencies of each variable. The frequencies sum up to the total number of observations.

## Ungrouped Frequency Distribution cont'd

• Example.

The following is a record of number of absentees per day from a factory over 21 days.

| 3 | 1 | 2 | 4 |
|---|---|---|---|
| 1 | 4 | 4 |   |
| 2 | 0 | 3 | 1 |
| 2 | 1 | 0 |   |
| 2 | 1 | 1 | 1 |
| 0 | 0 | 4 |   |

### SOLUTION

| NO. OF<br>ABSENTEES | TALLY              | NO. OF DAYS.<br>(FREQUENCY) |
|---------------------|--------------------|-----------------------------|
| 0                   | ////               | 4                           |
| 1                   | <del>////</del> // | 7                           |
| 2                   | ////               | 4                           |
| 3                   | //                 | 2                           |
| 4                   | ////               | 4                           |
| TOTAL               |                    | 21                          |

## **Grouped Frequency Distribution**

This is a set of class intervals for the variable (continuous) together with the associated frequencies.

- Class interval: It is a subdivision of the total range of values a variable (i.e. continuous) may take. The groups into which the values are put are called "classes" e.g. 41 49 or 50 59
- Class limits: These are end points of the class interval. The end numbers 41 and 50 are called the lower class limit and the numbers 49 and 59 are called the upper class limits.
- Class Frequency: It is the number of variables which fall in a given interval.

## Grouped Frequency Distribution cont'd

• Class Boundary: These are the lower and the upper values of a class that mark common points between classes.

To find the class boundaries, we subtract the upper class limit of the first class from the lower class limit of the second class (i.e. 50 - 49 = 1)

Then we divide the result by 2, (i.e. 1/2 = 0.5).

We then subtract 0.5 from all the lower class limits and add 0.5 to all the upper class limits to obtain the lower class boundaries and the upper class boundaries respectively.

Hence, simply, it is the dividing line between any two successive classes. Thus the class boundary for the class 41 - 49 is given as 40.5 - 49.5.

# Grouped Frequency Distribution cont'd

• Class Size: This is the difference between the upper and lower <u>class</u> <u>boundaries</u> of a class interval.

Class Size = Upper class boundary - lower class boundary

For example the class size or width for the class 41 - 49 is given as 49.5 - 40.5 = 9

• Class Mark (Class Midpoint): It is obtained by adding the lower and upper class limits and dividing the result by 2. It can also be obtained by adding the lower and upper class boundaries of a class and dividing the result by 2. It is the midpoint of a class interval.

Class mark = (Lower class limit+ Upper class limit) / 2

# Example

The following are the marks obtained by 20 students in an examination:

Draw a "simple" grouped frequency distribution table.

# Solution

| CLASS LIMITS | TALLY              | FREQUENCY |
|--------------|--------------------|-----------|
| 32 – 40      | /                  | 1         |
| 41 – 49      | ///                | 3         |
| 50 - 58      | <del>////</del> // | 7         |
| 59 – 67      | ////               | 4         |
| 68 – 76      | <del>/////</del>   | 5         |
| Total        |                    | 20        |

## **Grouped Frequency Distribution steps**

- Find the highest and lowest values.
- Find the range (highest value lowest value)
- Select the number of classes desired.

```
(Sturge's rule = 1+3.322(log_{10}(n)))
(where "n" stands for the number of data values)
```

- Find the width by dividing the range by the number of classes and <u>rounding</u> <u>up</u>.
- Select a starting point (usually the lowest value); add the width to get the lower limits.
- Find the upper class limits.
- Find the boundaries.
- Tally the data, find the frequencies, and find the cumulative frequency.

#### EXAMPLE 2.3

Construct a frequency distribution of the data below

| 1  | 2  | 6  | 7  | 12 |
|----|----|----|----|----|
| 2  | 6  | 9  | 5  | 13 |
| 18 | 7  | 3  | 15 | 15 |
| 17 | 1  | 14 | 5  | 4  |
| 4  | 16 | 4  | 5  | 8  |
| 5  | 18 | 5  | 2  | 6  |
| 9  | 11 | 12 | 1  | 9  |
| 10 | 11 | 4  | 10 | 2  |
| 9  | 18 | 8  | 8  | 4  |
| 7  | 3  | 2  | 6  | 14 |

## SOLUTION

| CLASS LIMIT                                  | TALLY     | CLASS<br>BOUNDARY                                                               | FREQUENCY                                                                |
|----------------------------------------------|-----------|---------------------------------------------------------------------------------|--------------------------------------------------------------------------|
| 1-3<br>4-6<br>7-9<br>10-12<br>13-15<br>16-18 | ++++ ++++ | 0.5 - 3.5<br>3.5 - 6.5<br>6.5 - 9.5<br>9.5 - 12.5<br>12.5 - 15.5<br>15.5 - 18.5 | <ul><li>10</li><li>14</li><li>10</li><li>6</li><li>5</li><li>5</li></ul> |
| TOTAL                                        |           |                                                                                 | 50                                                                       |

## Categorical Frequency Distribution

The categorical frequency distribution is used for data that can be placed in specific categories, such as nominal or ordinal level data. For example data such as political affiliation, religious affiliation or major field of study, etc., could be put in a categorical frequency distribution.

#### Example

Twenty-five army inductees were given a blood test to determine their blood type. The data set is as follows:

| Α  | В | В | AB | O  |
|----|---|---|----|----|
| О  | Ο | В | AB | В  |
| В  | В | Ο | Α  | 0  |
| Α  | Ο | Ο | Ο  | AB |
| AB | Α | Ο | В  | Α  |

Construct a frequency distribution for the data.

# Solution

| CLASS | TALLY                | FREQUENCY | PERCENTAGE (f/n) |
|-------|----------------------|-----------|------------------|
| Α     | <i>////</i>          | 5         | 20               |
| В     | <del>////</del> //   | 7         | 28               |
| 0     | <del>////</del> //// | 9         | 36               |
| AB    | ////                 | 4         | 16               |
| TOTAL |                      | 25        | 100              |

#### Example

The area of specialization of some selected students from KNUST School of Business are given as follows:

| HTM  | ACF  | ACF  | HTM | LSCM | ACF  |
|------|------|------|-----|------|------|
| LSCM | LSCM | ACF  | MIB | ACF  | LSCM |
| ACF  | ACF  | LSCM | HTM | LSCM | HTM  |
| HTM  | LSCM | LSCM | ACF | MIB  | MIB  |
| MIB  | HTM  | LSCM | ACF | HTM  | HTM  |

Construct a categorical frequency distribution for this data.

## Example 2.5

These data represent the record of high temperatures for each of the 50 states. Construct a frequency distribution for the data using 7 classes.

| 112 | 100 | 127 | 120 | 134 |
|-----|-----|-----|-----|-----|
| 118 | 105 | 110 | 109 | 112 |
| 110 | 118 | 117 | 116 | 118 |
| 122 | 114 | 114 | 105 | 109 |
| 107 | 112 | 114 | 115 | 118 |
| 117 | 118 | 122 | 106 | 110 |
| 116 | 108 | 110 | 121 | 113 |
| 120 | 119 | 111 | 104 | 111 |
| 120 | 115 | 120 | 117 | 105 |
| 116 | 118 | 112 | 114 | 114 |

## Solution

| CLASS<br>LIMITS | CLASS<br>BOUNDARIES | TALLY                | FREQUENCY | LESS THAN CUMULATIVE FREQUENCY |
|-----------------|---------------------|----------------------|-----------|--------------------------------|
| 100 – 104       | 99.5 – 104.5        | //                   | 2         | 2                              |
| 105 – 109       | 104.5 – 109.5       | <del>////</del> //   | 8         | 10                             |
| 110 – 114       | 109.5 – 114.5       | <del>////</del>      | 18        | 28                             |
| 115 – 119       | 114.5 – 119.5       | <del>////</del> //// | 13        | 41                             |
| 120 – 124       | 119.5 – 124.5       | <del>////</del> //   | 7         | 48                             |
| 125 – 129       | 124.5 – 129.5       | /                    | 1         | 49                             |
| 130 - 134       | 129.5 – 134.5       | /                    | 1         | 50                             |
|                 |                     |                      |           |                                |

#### **Graphical Representation**

The information provided by a frequency distribution in tabular form may be presented graphically by:

- Histogram
- Frequency Polygon
- Cumulative Frequency curve

## Histogram

It contains rectangles having

- Bases on a horizontal axis, centres at the class marks and lengths equal to the class interval sizes
- Areas proportional to class frequencies

#### EXAMPLE 2.6

• Draw a histogram for the following data:

| CLASS INTERVAL | 10 - 19 | 20 - 29 | 30 - 39 | 40 - 49 | 50 – 59 |
|----------------|---------|---------|---------|---------|---------|
| FREQUENCY      | 2       | 4       | 6       | 2       | 1       |

| CLASS INTERVAL | CLASS BOUNDARY | FREQUENCY |
|----------------|----------------|-----------|
| 10 – 19        | 9.5 – 19.5     | 2         |
| 20 – 29        | 19.5 – 29.5    | 4         |
| 30 – 39        | 29.5 – 39.5    | 6         |
| 40 – 49        | 39.5 – 49.5    | 2         |
| 50 – 59        | 49.5 – 59.5    | 1         |

#### HISTOGRAM

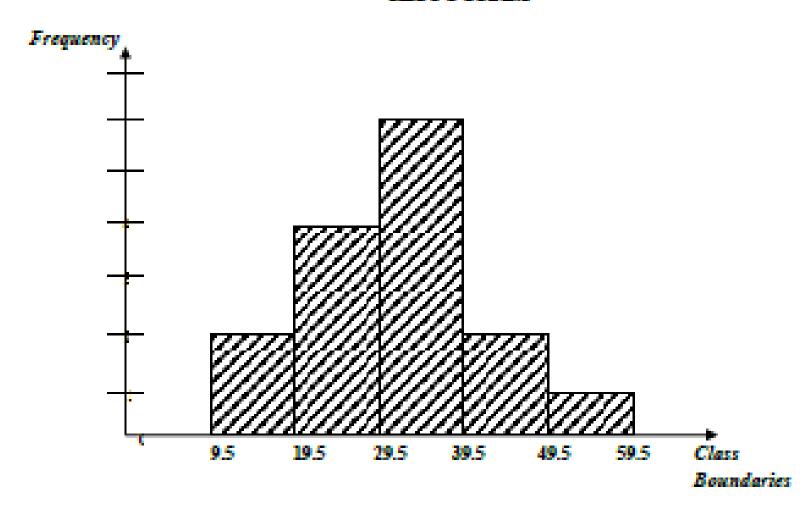

Figure 2.1

## Trial example

• The number of absent days of a group of employees in 2020 is presented in the table below. Construct a histogram for this data.

| Number of days | 1 - 4 | 5 - 9 | 10 - 14 | 15 - 19 | 20 – 24 |
|----------------|-------|-------|---------|---------|---------|
| Frequency      | 15    | 7     | 12      | 5       | 9       |

## Frequency Polygon

This is a line graph of class frequency against the midpoints. It can be obtained by connected midpoints of the tops of the rectangles in the histogram.

To complete the polygon, the midpoints at each end are joined to the immediate lower or higher midpoints at zero frequency.

• Draw a histogram and a frequency polygon for the following data:

| AGE (midpoint) | 1 | 2 | 3 | 4 | 5 |
|----------------|---|---|---|---|---|
| FREQUENCY      | 2 | 4 | 2 | 5 | 1 |

### SOLUTION

| CLASS MID-POINT | CLASS BOUNDARY | FREQUENCY |
|-----------------|----------------|-----------|
| 1               | 0.5 – 1.5      | 2         |
| 2               | 1.5 – 2.5      | 4         |
| 3               | 2.5 – 3.5      | 2         |
| 4               | 3.5 – 4.5      | 5         |
| 5               | 4.5 – 5.5      | 1         |

#### Graph

Frequency

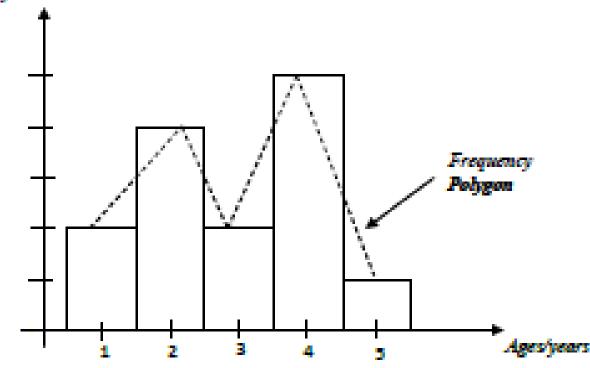

## **Cumulative Frequency Curve**

- The cumulative frequency corresponding to a class is the sum of frequencies of that class and of all classes preceding that class.
- A table showing cumulative frequency is called the cumulative frequency table
- A graph of cumulative frequency against the corresponding variable is called the cumulative frequency curve or Ogive.
- Unless otherwise stated a question will normally refer to the less than Ogive.
- Less than ogives are drawn using the higher class boundaries
- More than ogives are drawn using the lower class boundaries

### Example

• Draw the ogives for the following distribution of marks obtained by 59 students:

| MARKS | 0 - 10 | 10 - 20 | 20 - 30 | 30 - 40 | 40 - 50 | 50 - 60 | 60 – 70 |
|-------|--------|---------|---------|---------|---------|---------|---------|
| FREQ. | 4      | 8       | 11      | 15      | 12      | 6       | 3       |

## Solution

| MARKS   | FREQUENCY | LESS THAN CUMULATIVE FREQUENCY | MORE THAN CUMULATIVE FREQUENCY |
|---------|-----------|--------------------------------|--------------------------------|
| 0 – 10  | 4         | 4                              | 59                             |
| 10 – 20 | 8         | 12                             | 55                             |
| 20 – 30 | 11        | 23                             | 47                             |
| 30 – 40 | 15        | 38                             | 36                             |
| 40 – 50 | 12        | 50                             | 21                             |
| 50 – 60 | 6         | 56                             | 9                              |
| 60 – 70 | 3         | 59                             | 3                              |
|         |           |                                |                                |

## Exploratory Data Analysis – The Stem And Leaf Display

The techniques of exploratory data analysis consist of simple arithmetic and easy-to-draw graphs that can be used to summarize data quickly. One technique – referred to as a stem-and-leaf display – can be used to show both the rank order and shape of a data set simultaneously.

To develop a stem-and-leaf display,

- 1. we first arrange the leading digits of each data value to the left of a vertical line.
- 2. To the right of the vertical line, we record the last digit for each data value as we pass through the observations in the order they were recorded.
- 3. The last digit for each data value is placed on the line corresponding to its first digit.

#### **EXAMPLE**

• TABLE: NUMBER OF QUESTIONS ANSWERED CORRECTLY ON AN APTITUDE TEST

| 112 | 72  | 69  | 97  | 107 |
|-----|-----|-----|-----|-----|
| 73  | 92  | 76  | 86  | 73  |
| 126 | 128 | 118 | 127 | 124 |
| 82  | 104 | 132 | 134 | 83  |
| 92  | 108 | 96  | 100 | 92  |
| 115 | 76  | 91  | 102 | 81  |
| 95  | 141 | 81  | 80  | 106 |
| 84  | 119 | 113 | 98  | 75  |
| 68  | 98  | 115 | 106 | 95  |
| 100 | 85  | 94  | 106 | 119 |
|     |     |     |     |     |

#### Solution

```
Leaf unit = 1
    89
    233568
    01123456
    12224556788
10
    002466678
11
    2355899
12
    4678
13
    2 4
14
```

## Example

Consider the following data on the number of hamburgers sold by a fast-food restaurant for each of 15 weeks:

| 1565 | 1852 | 1644 | 1766 | 1888 | 1912 |
|------|------|------|------|------|------|
| 2044 | 1812 | 1790 | 1679 | 2008 | 1852 |
| 1967 | 1954 | 1733 |      |      |      |

## Solution

```
Leaf unit = 10
15
16
     3 6 9
17
     1 5 5 8
18
19
     1 5 6
20
```